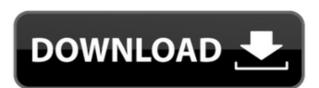

## Cheewoo VaryTable Crack Registration Code [March-2022]

This is a very simple visual table building application. It can work with CAD files as DXF or DWG which can be opened in this application with the basic settings. You can use the built in OCR techniques to extract text data from DXF or DWG files. You can also add, edit and delete data table by using the simple tools in this application. This is a very simple visual table building application. It can work with CAD files as DXF or DWG which can be opened in this application with the basic settings. You can use the built in OCR techniques to extract text data from DXF or DWG files. You can also add, edit and delete data table by using the simple tools in this application. The basic features of this application can work with all CAD files. You can preview the CAD file using the preview panel of the application. Cheewoo VaryTable Description: Handy Table Building Software Easy to use and easy to use only for printing. Cheewoo VaryTable is available in the following languages: English Spanish German Italian French Turkish We are always looking for new ways to improve our products and services. If you have an idea or feedback on our site and would like to contribute to us, please contact us. Cheewoo supports: Laserjet, Xerox and HP Cheewoo VaryTable is a full featured application. With that in mind, we have provided links to the appropriate drivers for the product will perform when installed and configured on your computer. You will need to download and install the appropriate printer drivers for the product you are using. The application will recognize your printer, including the dimensions of your paper and the resolution to use. After configuring the printer, simply start the application and select the standard settings. Just click on the Printer icon and you are all set! Cheewoo VaryTable Print Setup English Spanish German Italian French Turkish Windows The minimum system requirements for Cheewoo VaryTable are: Windows VP Professional, Windows Vista and Windows 7 Intel

### Cheewoo VaryTable Free [2022-Latest]

- A MACRO can be activated from the options section - A MACRO can be activated or deactivated from the main table, editing one row or even columns - DEPENDENCY can be activated from the main table, editing one row or even columns - A DEPENDENCY can be activated from the main table, editing one row or even columns - DROPPED: - Once activated a DROPPED DEPENDENCY (to the DROPPED MACRO name) is created for you. A DROPPED DEPENDENCY can be activated from the main table, editing one row or even columns - A DROPPED DEPENDENCY can be activated from the main table, editing one row or even columns - A DROPPED DEPENDENCY can be activated from the main table, editing one row or even columns - A DROPPED DEPENDENCY can be activated from the main table, editing one row or even columns - A DROPPED DEPENDENCY can be activated from the main table, editing one row or even columns - ACTIVATED DEPENDENCY: - An ACTIVATED DEPENDENCY can be activated from the main table, editing one row or even columns - ACTIVATED DEPENDENCY can be activated from the main table, editing one row or even columns - ACTIVATED DEPENDENCY can be activated from the main table, editing one row or even columns - ACTIVATED DEPENDENCY can be activated from the main table, editing one row or even columns - ACTIVATED DEPENDENCY can be activated from the main table, editing one row or even columns - ACTIVATED DEPENDENCY can be activated from the main table, editing one row or even columns - ACTIVATED DEPENDENCY can be activated from the main table, editing one row or even columns - ACTIVATED DEPENDENCY is activated it will automatically be activated from the main table, editing one row or even columns - ACTIVATED DEPENDENCY is activated it will automatically be activated it will automatically be activated it will automatically be activated it will automatically be activated it will automatically be activated it will automatically be activated it will automatically be activated it will automatically be activated it if you want. - You 2edc1e01e8

## Cheewoo VaryTable Free Download [32|64bit] (Latest)

#### https://joyme.io/subcrep0prosni

https://new.c.mi.com/my/post/635052/OpooSoft PDF To JPEG Convertor V6300 Including Key

https://new.c.mi.com/my/post/636566/Brave Browser 06687 Crack With Serial Key Free Dow

https://techplanet.today/post/autocad-2015-crack-xforce-32-top

https://techplanet.today/post/kickass-indie-kung-fu-pack-free-download-hack

https://reallygoodemails.com/ininqprothi https://techplanet.today/post/hamdard-medicine-book-in-urdu-pdf-45-work

https://new.c.mi.com/th/post/1457090/EYEQ33\_BETA\_11BISO\_Serial\_Key

 $\underline{https://new.c.mi.com/my/post/635042/Bluestacks\_For\_Windows\_7\_32\_Bit\_1gb\_Ram\_INSTALL\_Dohttps://techplanet.today/post/protesis-fija-contemporanea-rosenstiel-pdf-download-better$ 

https://techplanet.today/post/lonely-planet-mexico-travel-guideepub-full

https://new.c.mi.com/th/post/1452599/Inssider\_4\_Full\_Crack\_BEST\_28

https://techplanet.today/post/xnote-stopwatch-full-work-crack-softwarel

#### What's New in the?

Want to find out how to get your hands on a free code? Dont miss out on all the latest paid software offers and more from WindowsGenuineDetection.com! Get your copy of Cheewoo VaryTable If you are one of those avid PC game players that are always looking for the newest and best PC games to keep you busy on your PC, then this Cheewoo GoGo! tablet for PC software is for you! This is a complete game tablet for Windows 8/8.1, Windows 7 and XP that will take you to a whole new world of entertainment on the go! Key features include: A system that is designed to make your life easier! - Automatic update - Up to 16GB memory card - USB connectivity - Stereo speakers - 2.4ghz dual core processor - Latest games at your fingertips - Detailed statistics - Speed Controller This is a great way to make your life easier by installing the Cheewoo GoGo! tablet for PC software on your computer and play games on the go, whenever and wherever you want! Please visit: www.go4tablet.com for more details and technical specifications. CourierIQ Migration is a great choice for large-scale data migrations from Lotus Notes Domino. This is an easy-to-use product that provides a quick and easy migration from Notes to Microsoft SharePoint. It offers four migration types: Database migration, e-mail migration, version migration, and e-mail migration. Data can be migrated from a Notes database to a SharePoint Site. You can choose to include Contacts and Tasks as well as custom data. The program is convenient to use as you do not need to create a customized migration Data can be migrated without losing their formatting and dates. Data migration is fast and fast to finish. CourierIQ Migration can migrate data from Lotus Notes Domino to Microsoft SharePoint. Database migration, e-mail migration, version migration, e-mail migration, version migration, and e-mail migration. CourierIQ Migration can migrate data from Lotus Notes Domino to Microsoft SharePoint. Database migration is fast to finish and convenient. CheerfulSoundControl is a great little pr

# System Requirements For Cheewoo VaryTable:

RAM: 4GB Processor: Intel(R) Core(TM) i5-4210U CPU @ 1.60GHz (2.00 GHz) Graphics: NVIDIA GeForce GTX 1050 1GB Storage: 4GB available space Minimum System Requirements: RAM: 2GB Processor: Intel(R) Core(TM) i3-3217U CPU @ 1.30GHz Graphics: NVIDIA GeForce GTX 650 2GB Storage: 4GB available space Minimum System Requirements: RAM: 2GB Processor: Intel(R) Core(TM) i3-3217U CPU @ 1.30GHz Graphics: NVIDIA GeForce GTX 650 2GB Storage: 4GB available space Minimum System Requirements: RAM: 2GB Processor: Intel(R) Core(TM) i3-3217U CPU @ 1.30GHz Graphics: NVIDIA GeForce GTX 650 2GB Storage: 4GB available space Minimum System Requirements: RAM: 2GB Processor: Intel(R) Core(TM) i3-3217U CPU @ 1.30GHz Graphics: NVIDIA GeForce GTX 650 2GB Storage: 4GB available space Minimum System Requirements: RAM: 2GB Processor: Intel(R) Core(TM) i3-3217U CPU @ 1.30GHz Graphics: NVIDIA GeForce GTX 650 2GB Storage: 4GB available space Minimum System Requirements: RAM: 2GB Processor: Intel(R) Core(TM) i3-3217U CPU @ 1.30GHz Graphics: NVIDIA GeForce GTX 650 2GB Storage: 4GB available space Minimum System Requirements: RAM: 2GB Processor: Intel(R) Core(TM) i3-3217U CPU @ 1.30GHz Graphics: NVIDIA GeForce GTX 650 2GB Storage: 4GB available space Minimum System Requirements: RAM: 2GB Processor: Intel(R) Core(TM) i3-3217U CPU @ 1.30GHz Graphics: NVIDIA GeForce GTX 650 2GB Storage: 4GB available space Minimum System Requirements: RAM: 2GB Processor: Adaptive System Requirements: Adaptive System Requirements: Adaptive System Requirements: Adaptive System Requirements: Adaptive System Requirements: Adaptive System Requirements: Adaptive System Requirements: Adaptive System Requirements System Requirements: Adaptive System Requirements System Requirements S space In New Era

https://www.dyscalculianetwork.com/wp-content/uploads/2022/12/NTI-Backup-Now-EZ.pdf

https://www.netcolf.it/wp-content/uploads/2022/12/SeeYou.pdf

https://ufostorekh.com/wp-content/uploads/2022/12/Smart-Vape-LIQMix-Free-Download-For-PC-Latest-2022.pdf

https://www.candipipes.com/wp-content/uploads/2022/12/FlacSquisher.pdf https://healthcarenewshubb.com/wp-content/uploads/2022/12/ernzeno.pdf

https://propcurrency.org/wp-content/uploads/2022/12/wikdei.pdf
https://f3holycity.com/wp-content/uploads/2022/12/oldbevy.pdf
https://friengo.com/wp-content/uploads/2022/12/Tray-Host-Checker-Crack-Patch-With-Serial-Key-Download-MacWin.pdf
https://edu-exam.net/wp-content/uploads/2022/12/4Media-DVD-to-MP4-Converter.pdf

 $\underline{https://ojse.org/wp\text{-}content/uploads/2022/12/OutlookFreeware\text{-}Utility\text{-}Manager\text{-}former\text{-}OutlookFreeware\text{-}Runtime\text{-}Crack\text{-}For\text{-}Windows\text{.}pdf}$